## не сольский маркет местности в сольский маркет (так в различность) в различность с производительность с произв<br>В сольский маркет (так в различность) в различность с производительность с производительность с производитель

# https://www.100test.com/kao\_ti2020/142/2021\_2022\_\_E7\_94\_A8\_ E5\_A5\_BD\_E2\_80\_9C\_E5\_c101\_142548.htm

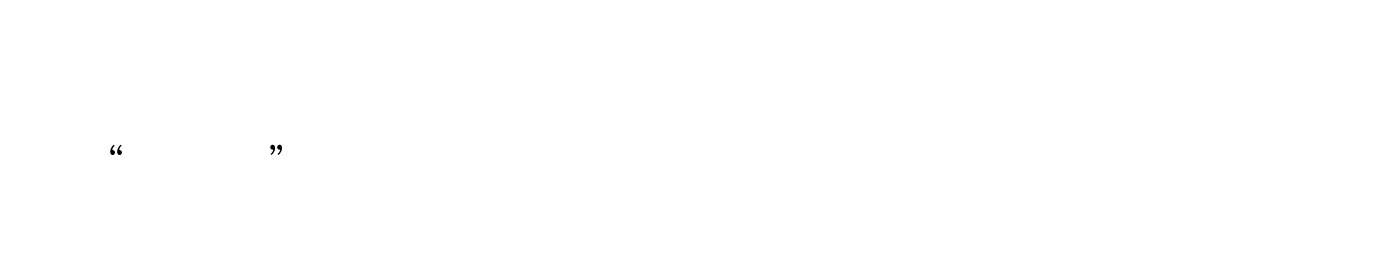

### " "Net Protector

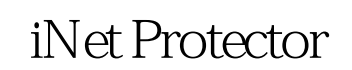

" "interference" "interference"

#### iNet Protector

iNet Protector 1 and 1 and 1 and 1 and 1 and 1 and 1 and 1 and 1 and 1 and 1 and 1 and 1 and 1 and 1 and 1 and 1 and 1 and 1 and 1 and 1 and 1 and 1 and 1 and 1 and 1 and 1 and 1 and 1 and 1 and 1 and 1 and 1 and 1 and 1 and 1 and 1 and  $\mathcal{M}$ 

" Internet Enabled"

就表明此时工作站正处于网络连通状态,单击"Disable

Internet"
iNet Protector

a the Internet" and iNet Protector

" Enable Internet"

分配呢?其实,老板只要用好iNet Protector这样的"外援",

 $\mathbf 1$ iNet Protector  $\qquad \qquad \qquad \text{Internet Connection}$ "Daily Quotas..."  $\sim$  2 该用户标签页面中选中"Enable Internet usage quotas for XXX"

" Administrator"

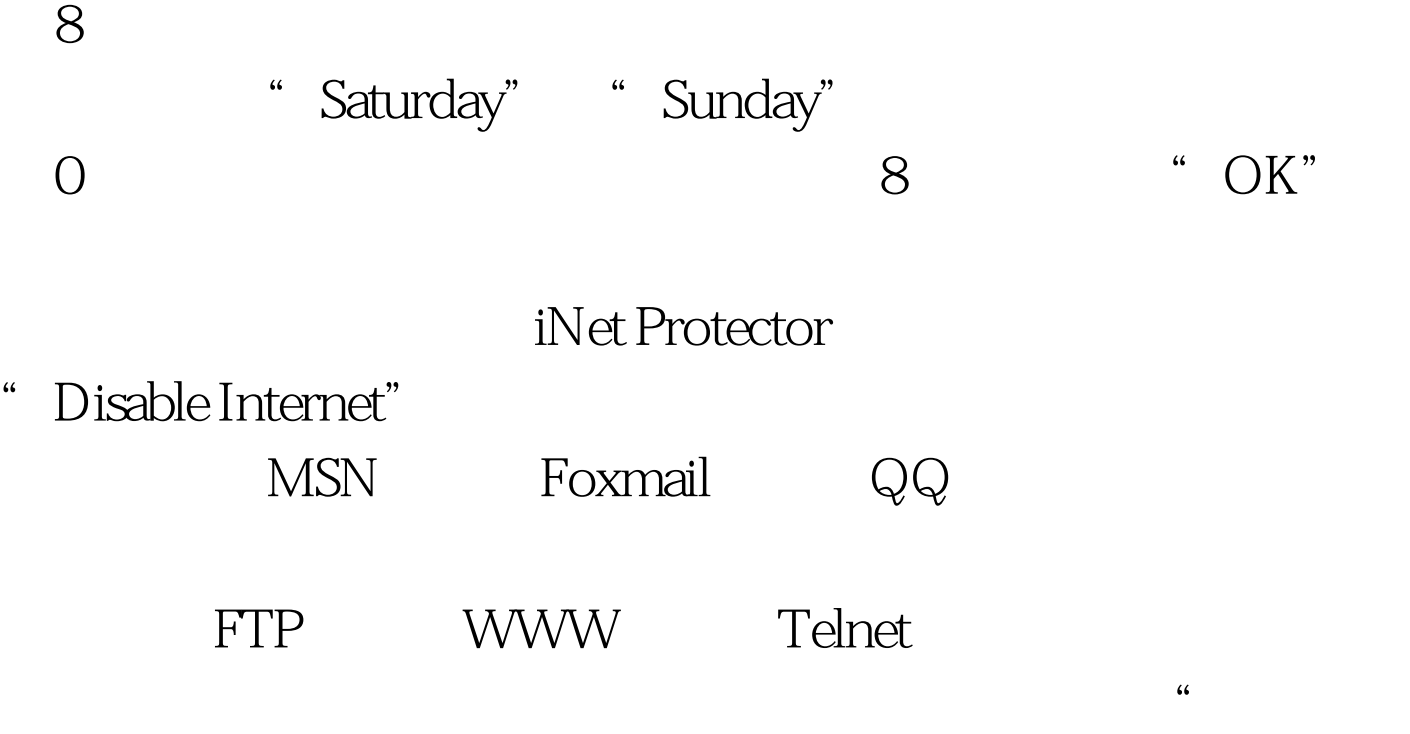

Net Protector

 $\mathcal{D}$ 

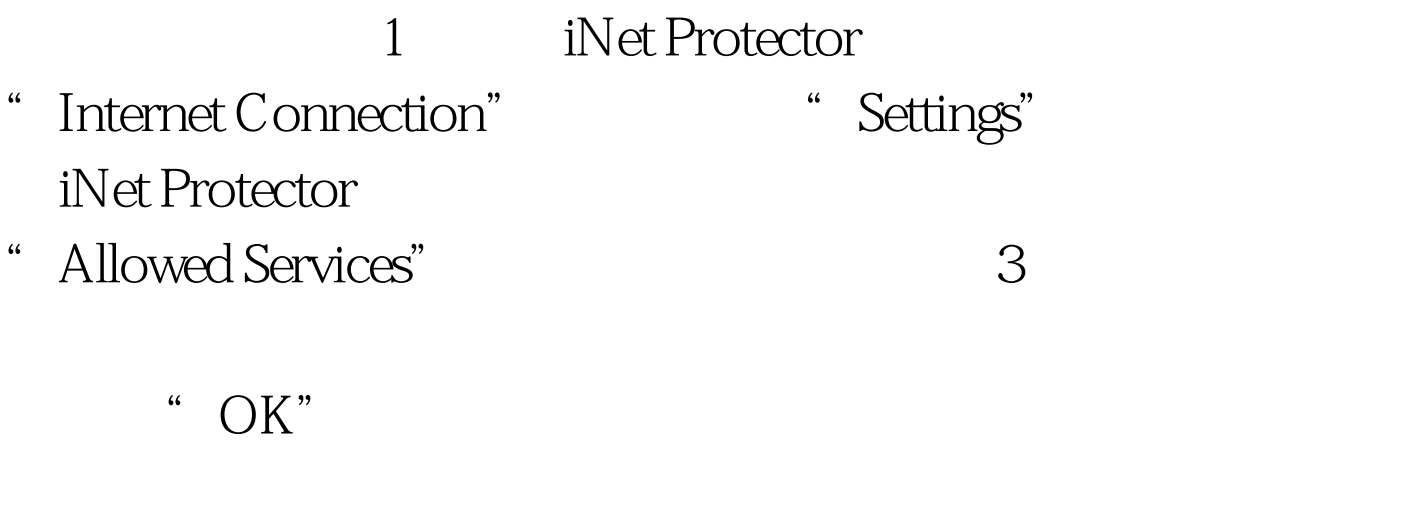

" Allowed Sites"

# 3 The Sullowed Programs"

 $100T$ est

#### www.100test.com